#### **Data Visualization Using Spreadsheets**

### **CS102 Spring 2020**

#### **Data Visualization**

"A picture is worth a thousand words"

- Data visualizations can be enlightening and powerful
- Creating good visualizations is a science and an art

#### **Early Data Visualization**

#### Napoleon's Army

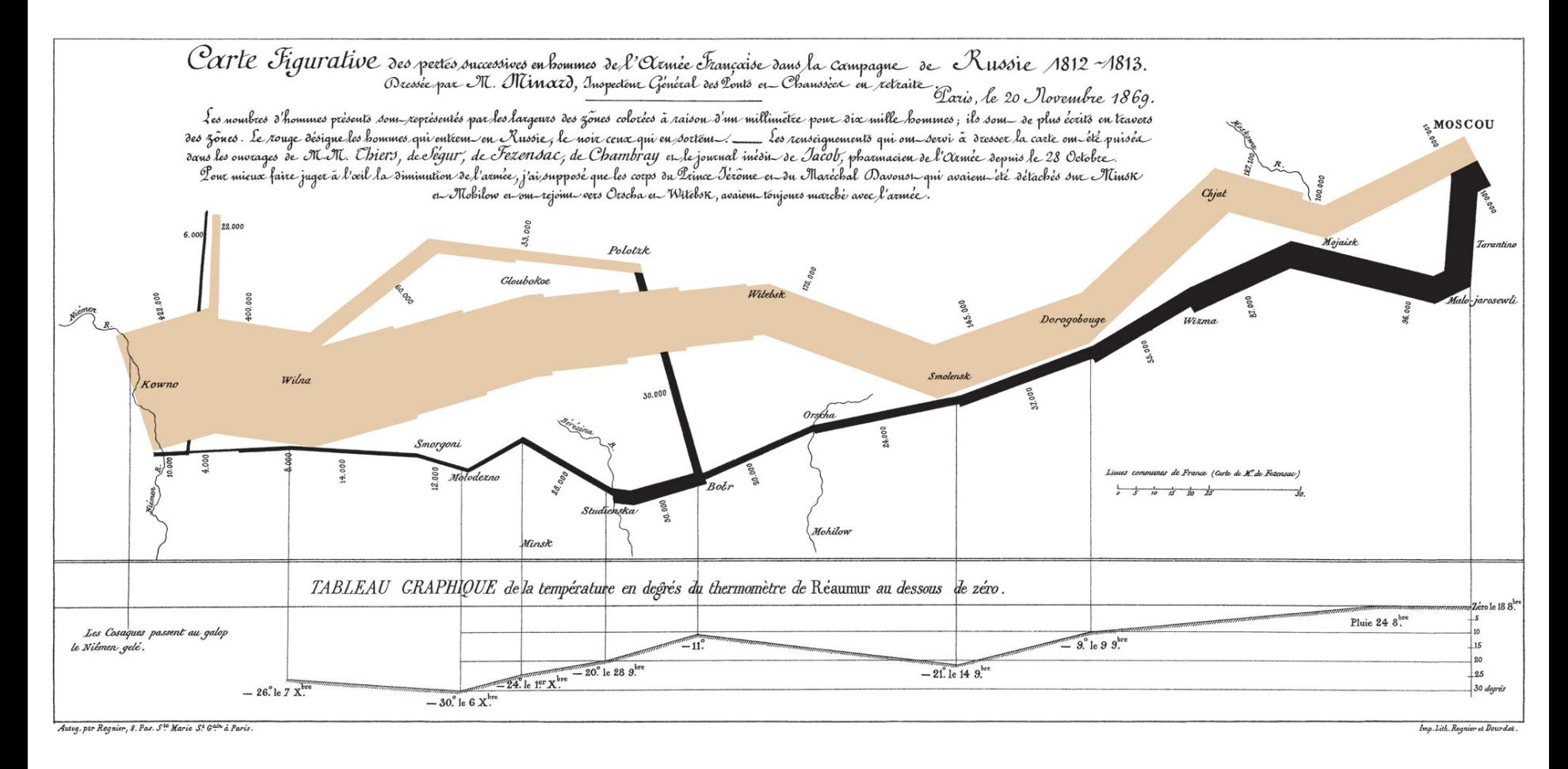

#### **Fancy Data Visualization**

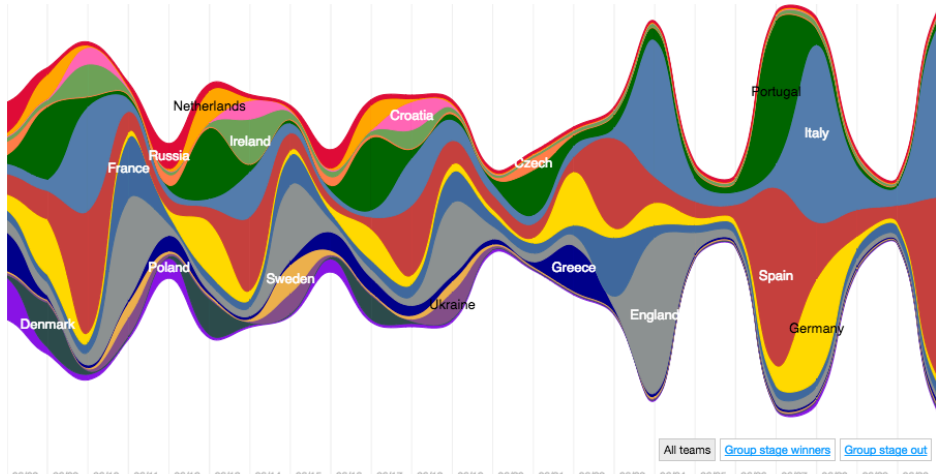

06/08 06/09 06/10 06/11 06/12 06/13 06/14 06/15 06/16 06/17 06/18 06/19 06/20 06/21 06/22 06/23 06/24 06/25 06/26 06/27 06/28 06/29 06/30

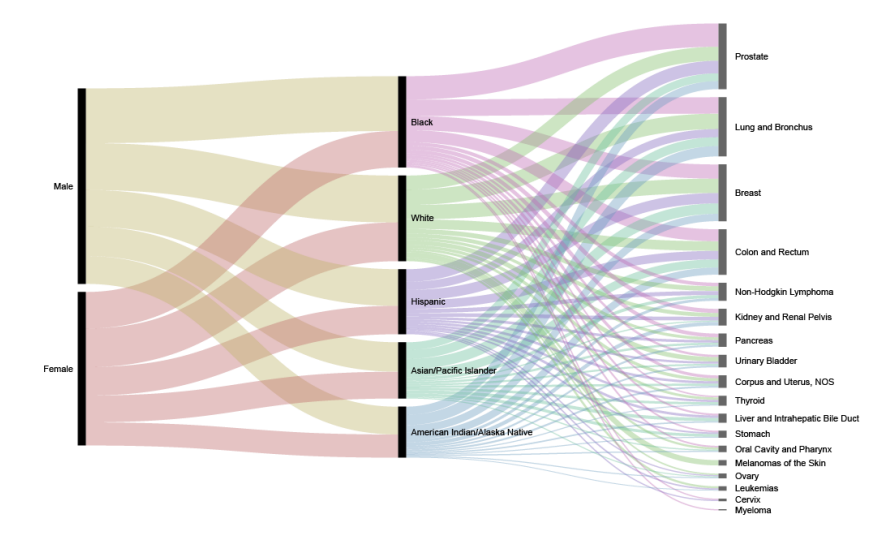

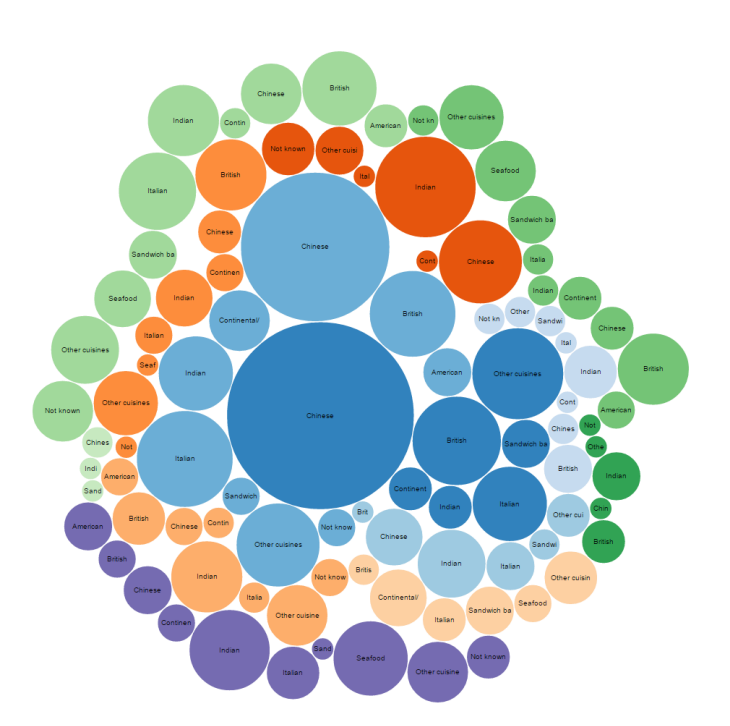

#### **Dynamic Data Visualization**

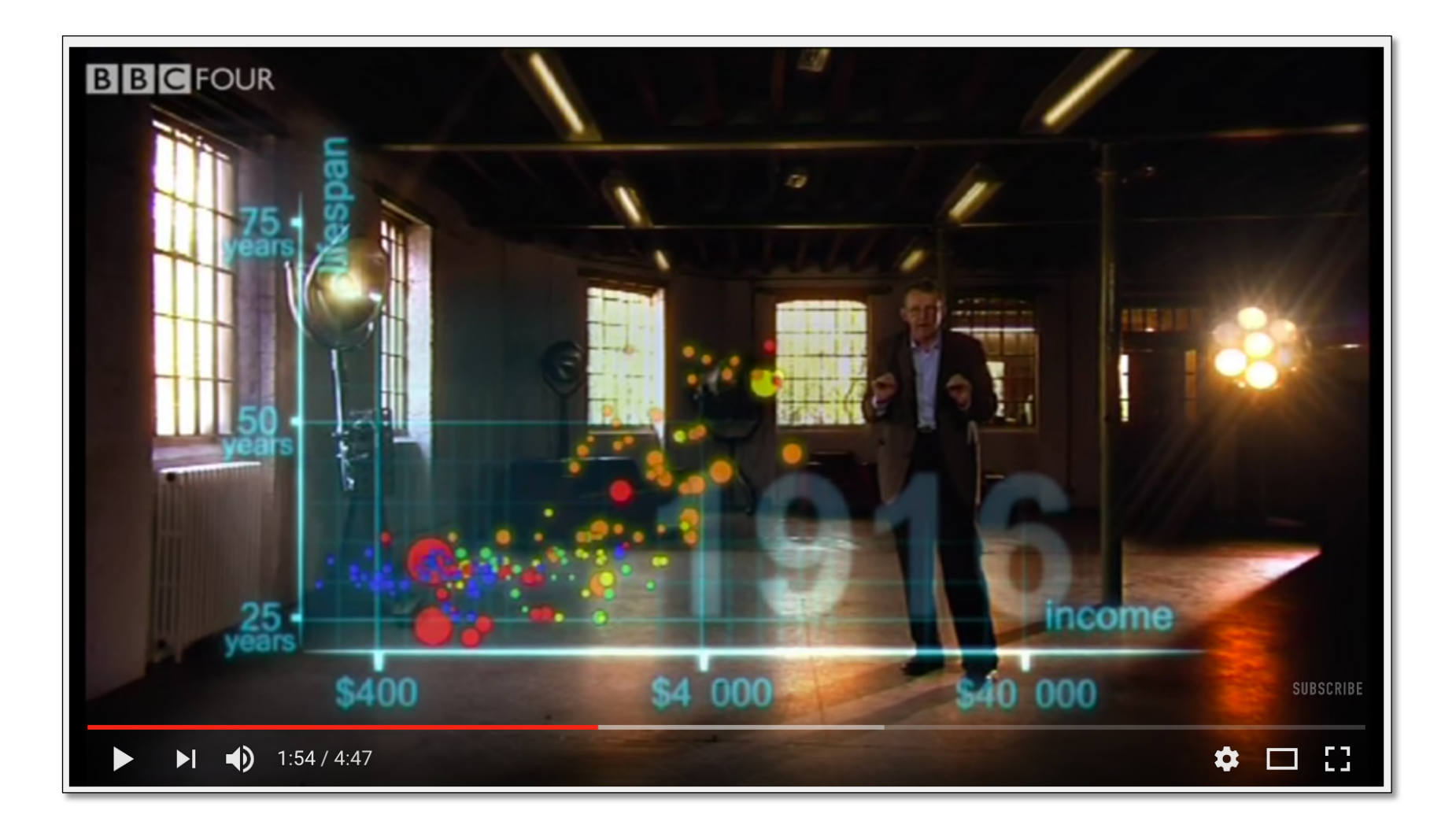

#### https://www.youtube.com/watch?v=jbkSRLYSojo

### **Basic Data Visualization**

#### Don't underestimate the power of basic visualizations

■ Bar charts

■ Pie charts

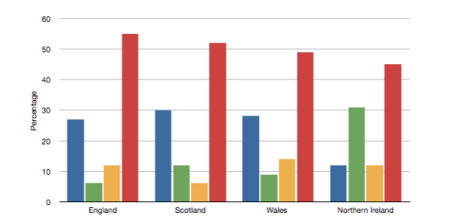

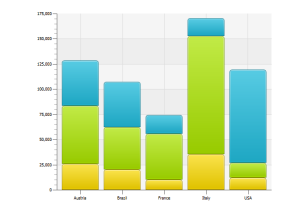

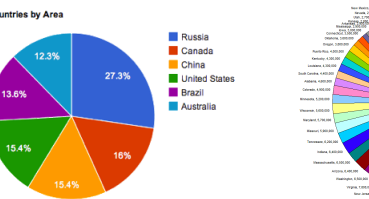

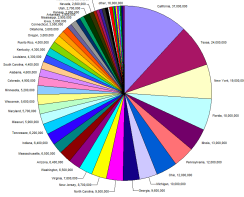

§ Scatterplots

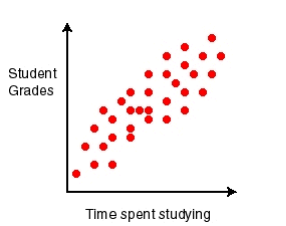

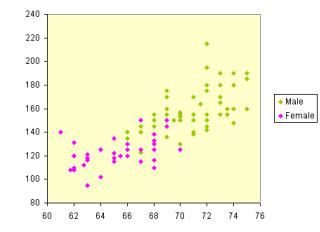

§ Maps

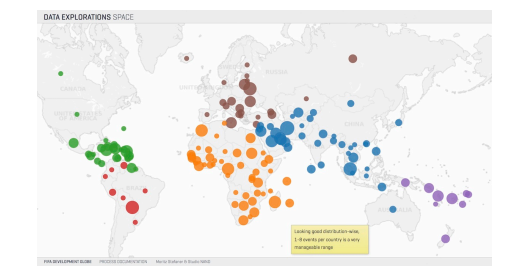

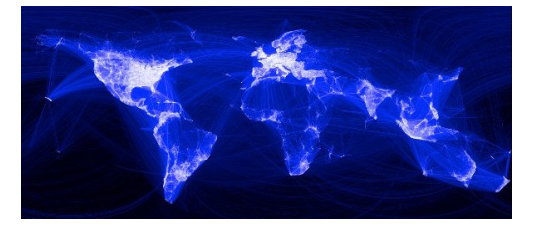

#### **Bar Charts**

When one axis is categories and the other is numeric

Ten countries with the highest population, bar chart showing populations

### **Pie Charts**

To compare relative sizes of categories

Pie chart showing relative number of cities with negative longitude and positive longitude

Label the two slices "west" for west of the Prime Meridian (negative longitude), and "east" for east of the Prime Meridian (positive longitude)

#### **Scatterplots**

#### When both axes are numeric

#### Switch to CitiesExt.csv

Use a scatterplot to explore whether there is any relationship between the latitude of cities in a country (x-axis) and the population of that country (y-axis)

Why are there lines of dots?

# **Maps**

#### Values by geographic region

Map of European countries colored by whether or not the country is in the European Union

#### **Data Visualization with Spreadsheets**

Convenient and useful

- Suggested charts are often good ones
- Google Sheets has fewer features than Microsoft Excel (for now)

Though some people prefer the simplicity

- For help while working with charts
	- Web search, sometimes
	- Or just keep fiddling  $\odot$